# **smartbus client Python wrapper Documentation**

*1.7*

**lxy@hesong.net**

2016 03 14

#### Contents

### $\mathbf{1}$

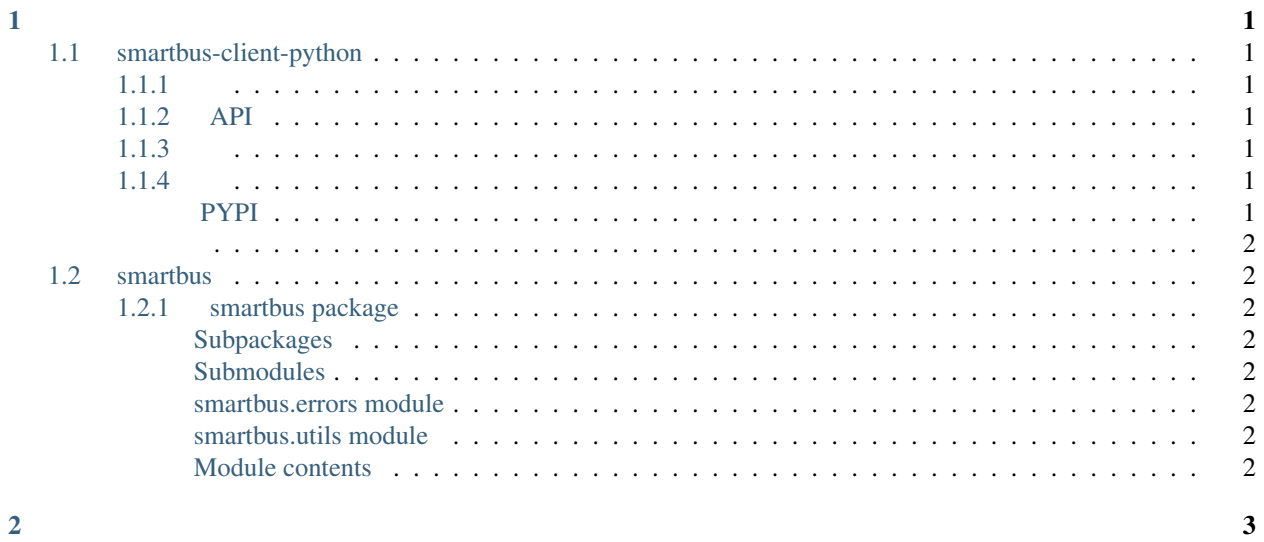

# <span id="page-4-1"></span><span id="page-4-0"></span>**1.1 smartbus-client-python**

smartbus-client-python ()IPSCPython PythonSmartBus

#### <span id="page-4-2"></span>**1.1.1**

- SmartBusC
- PythonctypesC/Pythonpypy,ironpython,jythonPythonctypes
- SmartBusC

## <span id="page-4-3"></span>**1.1.2 API**

<http://smartbus-client-python.readthedocs.org/>

## <span id="page-4-4"></span>**1.1.3**

SmartBus C <https://github.com/Hesong-OpenSource/smartbus-client-sdk>

## <span id="page-4-5"></span>**1.1.4**

<https://pypi.python.org/pypi/smartbus-client-python>

#### <span id="page-4-6"></span>**PYPI**

pip install smartbus-client-python

python setup.py

:

: Python /DLLSO <https://github.com/Hesong-OpenSource/smartbus-client-sdk>

## <span id="page-5-0"></span>**1.2 smartbus**

#### <span id="page-5-1"></span>**1.2.1 smartbus package**

<span id="page-5-2"></span>**Subpackages**

**smartbus.ipcclient package**

Submodules

smartbus.ipcclient.client module

Module contents

**smartbus.netclient package**

Submodules

smartbus.netclient.client module

Module contents

<span id="page-5-3"></span>**Submodules**

<span id="page-5-4"></span>**smartbus.errors module**

<span id="page-5-5"></span>**smartbus.utils module**

<span id="page-5-6"></span>**Module contents**

- <span id="page-6-0"></span>• genindex
- modindex
- search